トレイルカメラサービス 映像データの容量確認方法

2022年1月13日

中部電力パワーグリッド株式会社

①トレイルカメラ セットアップ・ご利用マニュアルの通り、クラウドサービスに ログインする。

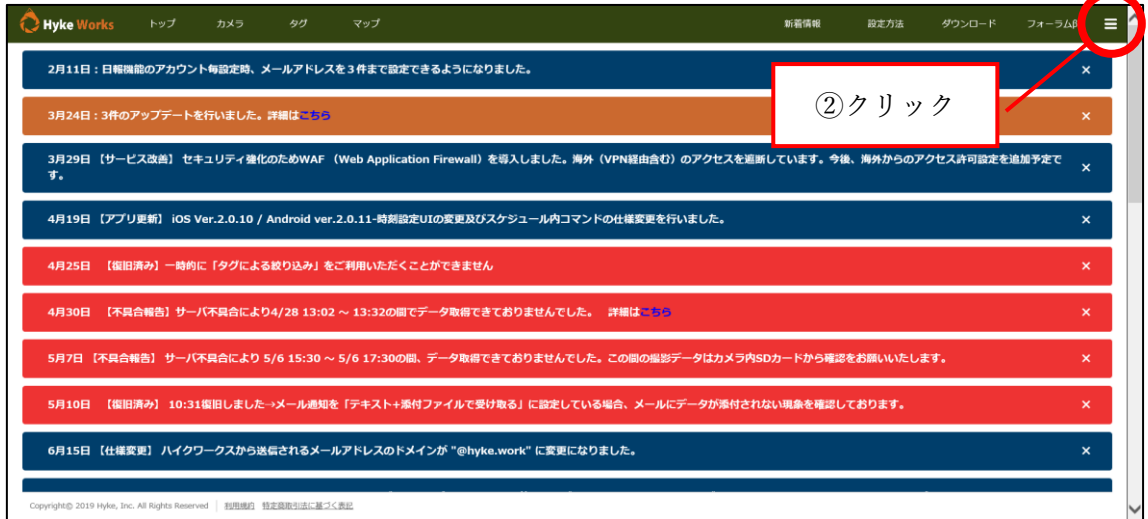

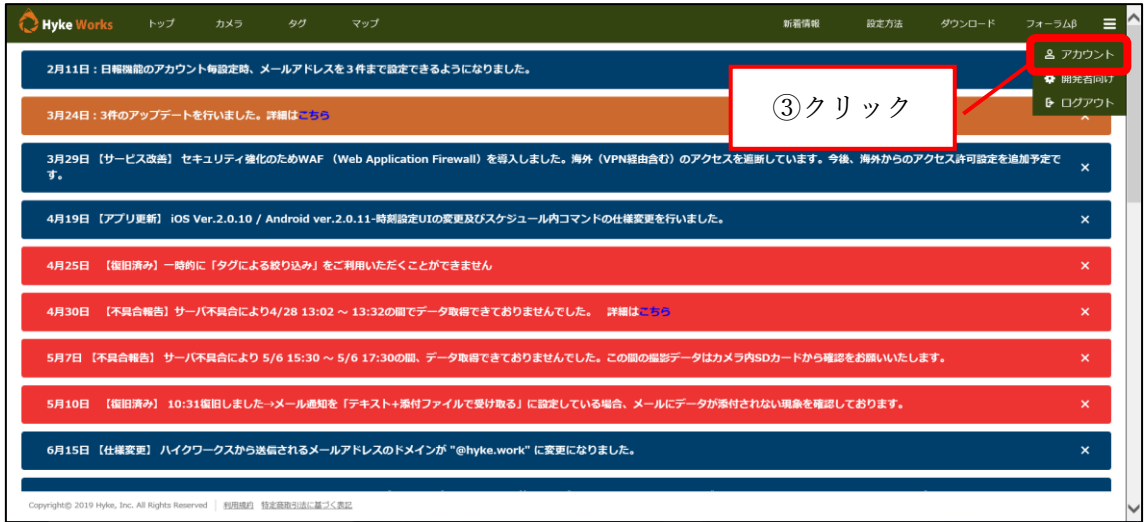

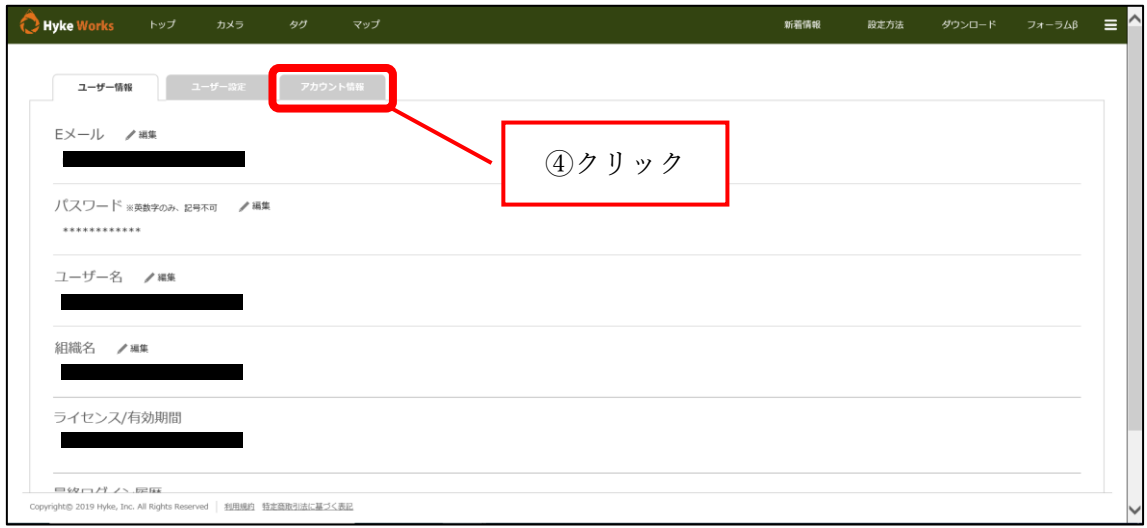

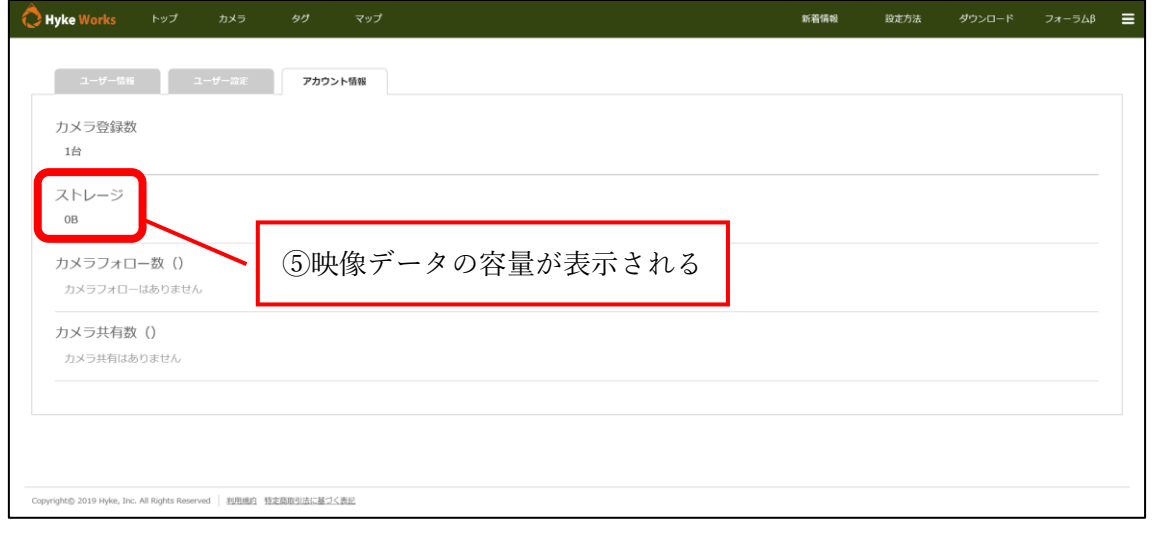